**进出口经营权怎样申请?企业\_登记\_有关电子口岸、IC卡、17999上网**

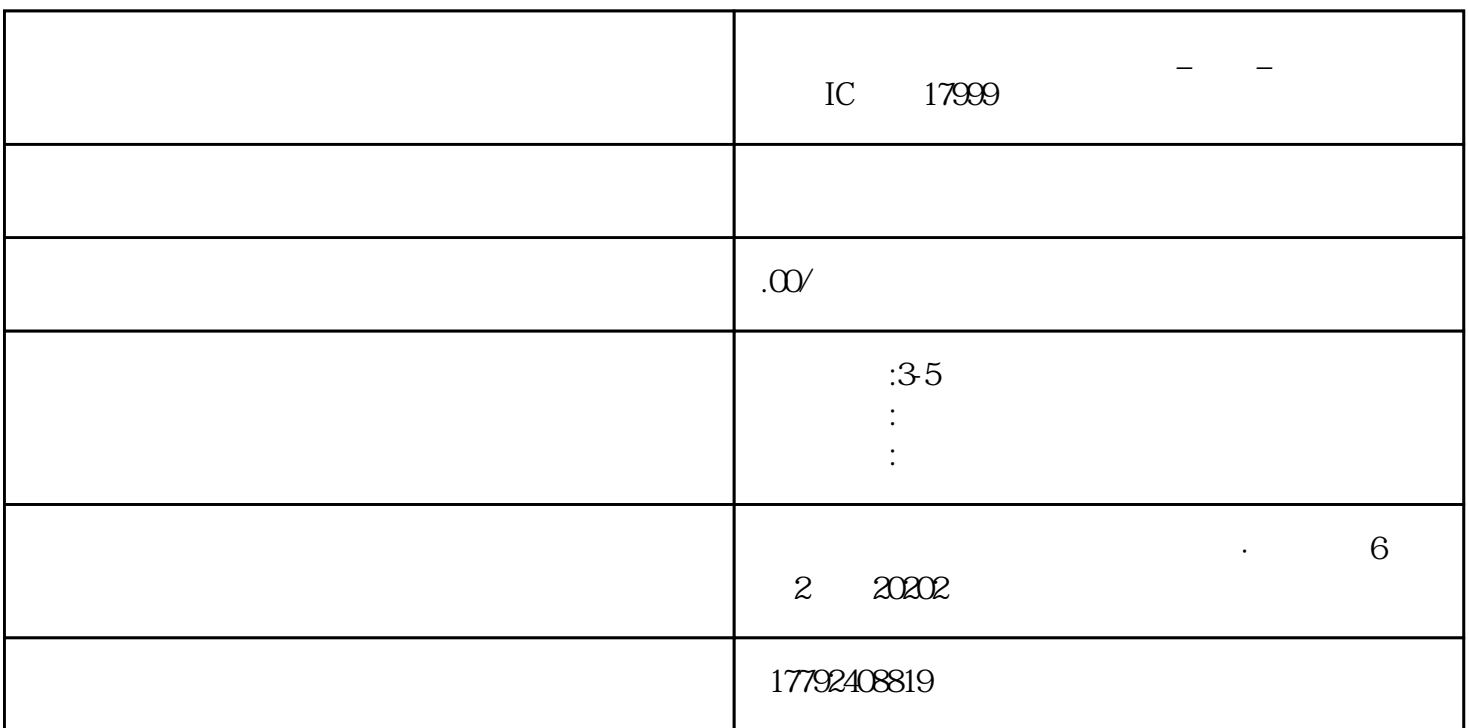

 $48\%$ 

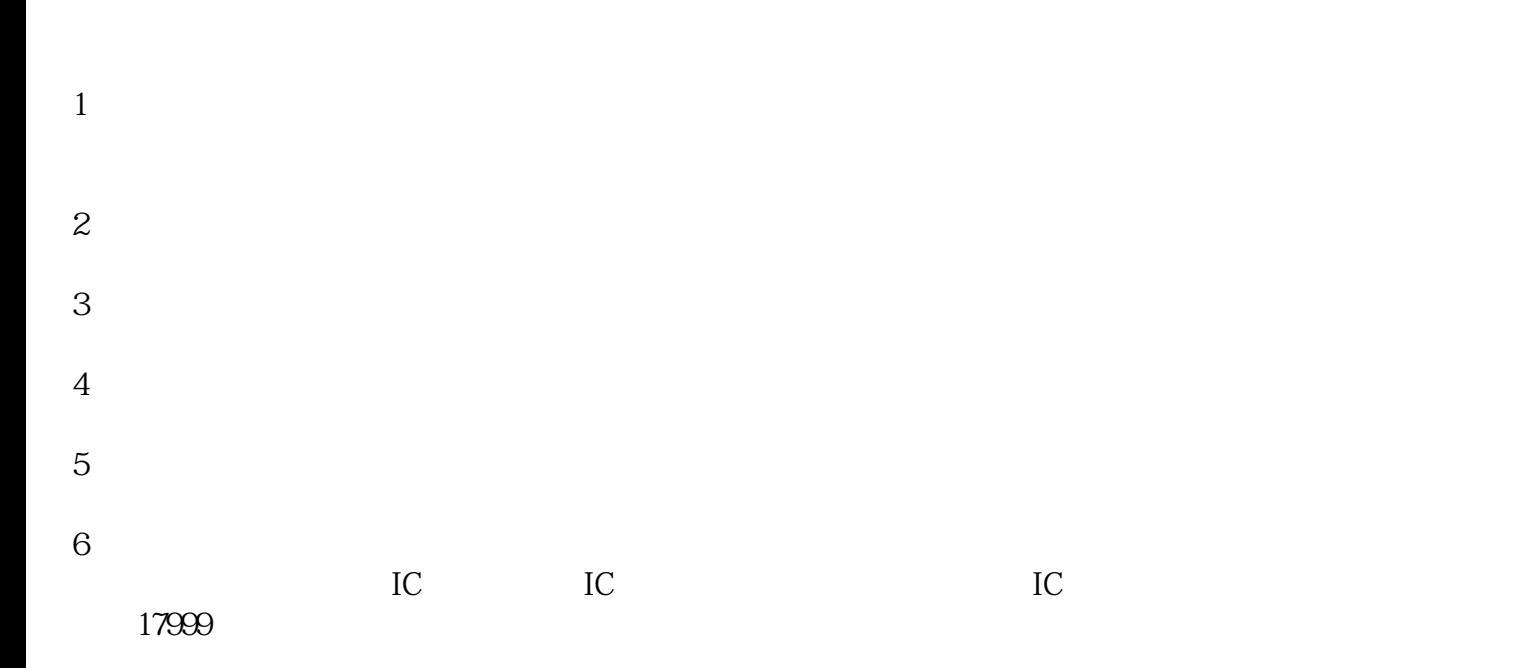

- 9  $\,$
- 
- 
- 
- 
- 
- 
- 
- 
- 
- 
- 
- 
- 
- 
- 
- 
- 
- 
- 
- 
- $2$  ;
- 3、公司公章、私章;
- $4$  ;
- $5<sub>5</sub>$
- $1$ ;
- -
- 
- -
	-
- $\frac{a}{\sqrt{1-\frac{a}{\sqrt{1-\frac{a$
- $\frac{1}{1}$
- 
- 
- 
- 
- 
- 
- 
- 
- 
- 
- 
- -
	- -
- 
- 
- 
- -
- -
- 
- 
- 
- - -
	-
- - - -
			-
- 
- -
	-
- -
- 
- 
- 
- 
- 
- 
- 
- 
- 
- ),  $($  ( ),  $50$
- $\mathcal{L}$  $($  ) 100  $($
- $3$
-